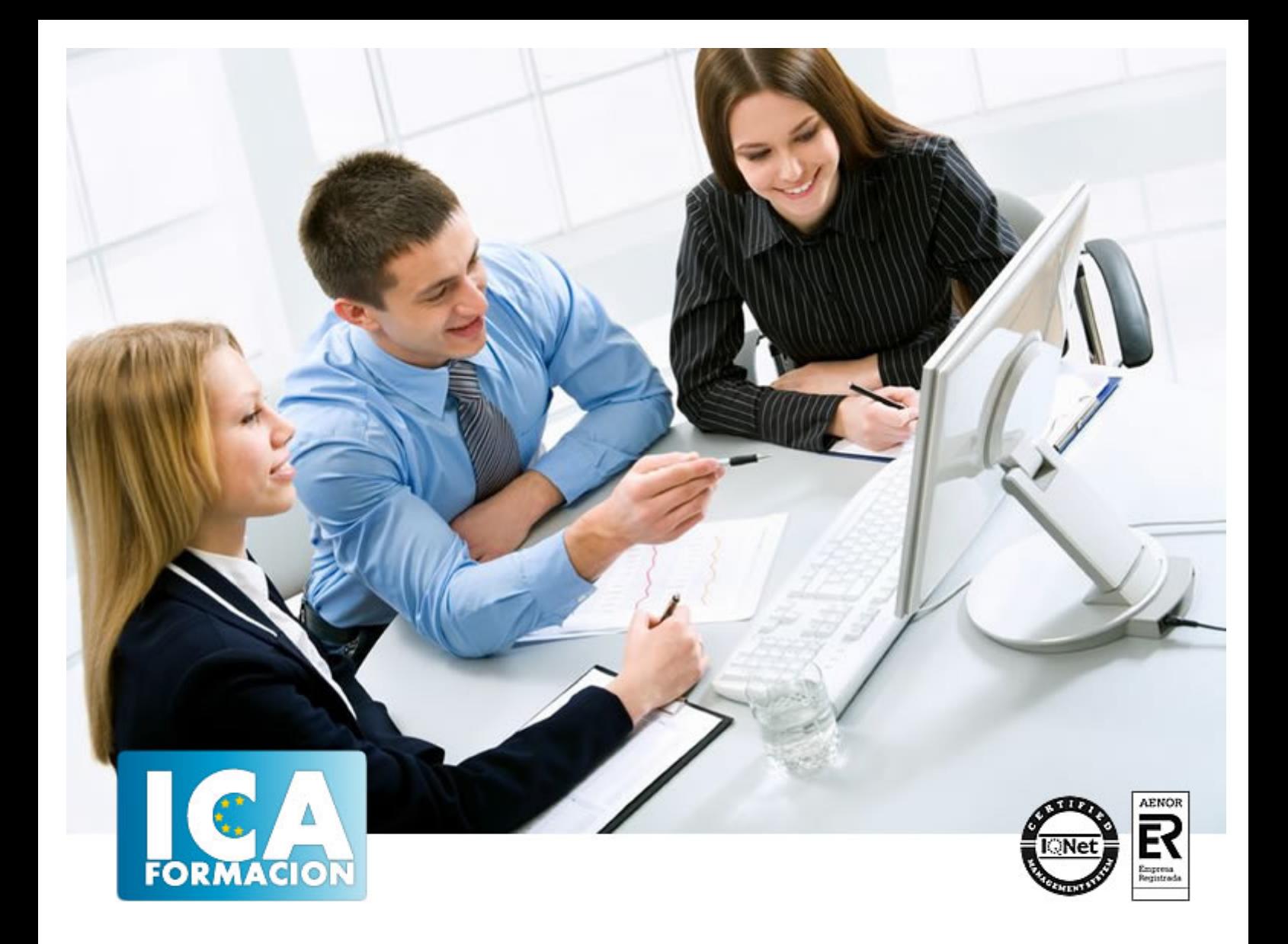

# **Software libre y su aplicación ofimática**

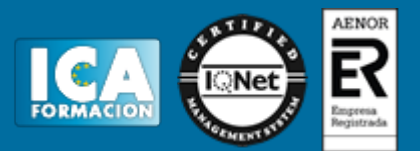

# **Software libre y su aplicación ofimática**

**Duración:** 60 horas

**Precio:** 420 euros.

**Modalidad:** e-learning

#### **Objetivos:**

**OBJETIVOS:** Linux, como todo sistema operativo, establece la comunicación entre el usuario y su PC. La versión Red Had de Linux es la más utilizada, dispone de un entrono gráfico muy ameno e intuitivo. Linux puede convivir perfectamente con otro sistema operativo, pero siempre guardando su singularidad y prestaciones. En este curso se familiarizará con este sistema operativo llegando a dominarlo a nivel de usuario. Calc es un programa perteneciente a la "familia" de Open Office.org cuya finalidad se basa en el tratamiento de hojas de cálculo para procesamientos de datos estadísticos, financieros, científicos o económicos. Con este curso sacará el máximo partido de esta aplicación usándola de modo profesional o a nivel usuario. Disfrute aprendiendo a utilizar sus herramientas para realizar cálculos de forma sencilla, elaborar facturas, representar gráficos, etc. Writer es el procesador de textos del paquete Open Office. Org y, gracias a su funcionalidad, es el producto más utilizado de todos. Nos encontramos ante una aplicación verdaderamente eficiente que contiene todos los recursos para elaborar documentos de toda índole, desde el informe más sofisticado hasta la carta más simple. Aprenderá con este curso a elaborar documentos con toda una serie de herramientas que permiten combinar textos y gráficos de una forma cómoda e intuitiva. El programa formativo incluye simulaciones de programas reales por lo que no es imprescindible tenerlo instalado. Además son numerosas las prácticas" paso a paso", así como las explicaciones audiovisuales y los cuestionarios.

#### **Metodología:**

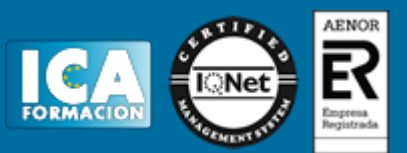

El Curso será desarrollado con una metodología a Distancia/on line. El sistema de enseñanza a distancia está organizado de tal forma que el alumno pueda compatibilizar el estudio con sus ocupaciones laborales o profesionales, también se realiza en esta modalidad para permitir el acceso al curso a aquellos alumnos que viven en zonas rurales lejos de los lugares habituales donde suelen realizarse los cursos y que tienen interés en continuar formándose. En este sistema de enseñanza el alumno tiene que seguir un aprendizaje sistemático y un ritmo de estudio, adaptado a sus circunstancias personales de tiempo

El alumno dispondrá de un extenso material sobre los aspectos teóricos del Curso que deberá estudiar para la realización de pruebas objetivas tipo test. Para el aprobado se exigirá un mínimo de 75% del total de las respuestas acertadas.

El Alumno tendrá siempre que quiera a su disposición la atención de los profesionales tutores del curso. Así como consultas telefónicas y a través de la plataforma de teleformación si el curso es on line. Entre el material entregado en este curso se adjunta un documento llamado Guía del Alumno dónde aparece un horario de tutorías telefónicas y una dirección de e-mail dónde podrá enviar sus consultas, dudas y ejercicios El alumno cuenta con un período máximo de tiempo para la finalización del curso, que dependerá del tipo de curso elegido y de las horas del mismo.

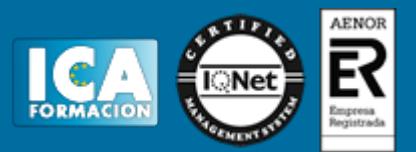

#### **Profesorado:**

Nuestro Centro fundado en 1996 dispone de 1000 m2 dedicados a formación y de 7 campus virtuales.

Tenemos una extensa plantilla de profesores especializados en las diferentes áreas formativas con amplia experiencia docentes: Médicos, Diplomados/as en enfermería, Licenciados/as en psicología, Licencidos/as en odontología, Licenciados/as en Veterinaria, Especialistas en Administración de empresas, Economistas, Ingenieros en informática, Educadodores/as sociales etc…

El alumno podrá contactar con los profesores y formular todo tipo de dudas y consultas de las siguientes formas:

-Por el aula virtual, si su curso es on line -Por e-mail -Por teléfono

#### **Medios y materiales docentes**

-Temario desarrollado.

-Pruebas objetivas de autoevaluación y evaluación.

-Consultas y Tutorías personalizadas a través de teléfono, correo, fax, Internet y de la Plataforma propia de Teleformación de la que dispone el Centro.

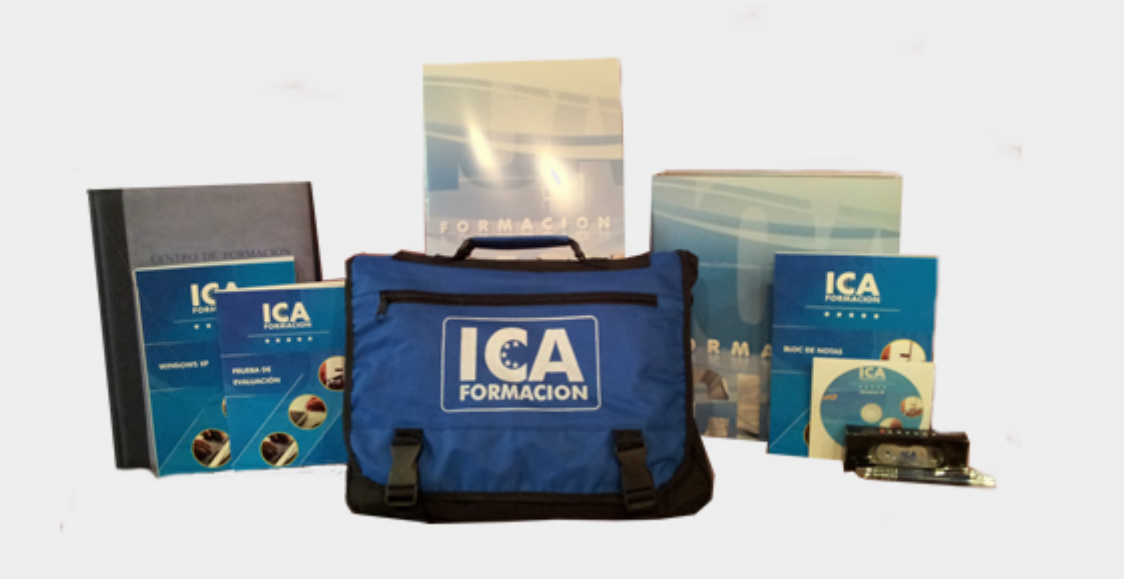

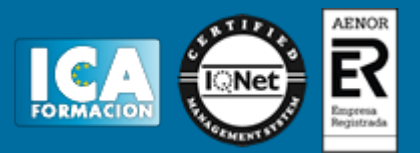

## **Titulación:**

Una vez finalizado el curso, el alumno recibirá por correo o mensajería la titulación que acredita el haber superado con éxito todas las pruebas de conocimientos propuestas en el mismo.

### **Programa del curso:**

**Linux Red Hat:** 1 Familiarizándonos con Linux 2 Movernos por el entorno 3 Gestión de archivos 4 Configuración y personalización 5 Navegador Web Mozilla 6 Usuarios y permisos 7 Terminal 8 Paquetes RPM 9 Instalación y configuración

**OpenOffice Calc:** 1 Introducción a OpenOffice Calc 2 Comenzar a trabajar con la aplicación 3 Introducir datos 4 Gestión de archivos 5 Introducción de fórmulas 6 Cortar, Copiar y Pegar 7 Trabajar con documentos 8 Formatear datos 9 Formateo avanzado 10 Edición avanzada 11 Diagramas 12 Funciones básicas 13 Listas 14 Filtros y subtotales 15 Instalar OpenOffice.org

**OpenOffice Writer:** 1 Conociendo la aplicación 2 Operaciones con documentos de texto 3 Barras y menús del entorno de trabajo 4 Desplazarnos por un documento 5 Formato de caracteres 6 Opciones de copiar y cortar 7 Cuadro de diálogo Párrafo 8 Tabulaciones 9 Crear listas numeradas y con viñetas 10 Herramientas de ortografía 11 Encabezamientos y pies de página 12 Notas al pie y notas finales 13 Opciones de impresión 14 Creación de tablas 15 Operaciones con tablas 16 Columnas 17 Trabajar con gráficos 18 Marcos de texto 19 Dibujar en un documento de texto 20 Sobres y etiquetas 21 Instalar OpenOffice